SCHRAMM\_INHBA\_TARGETS\_DN

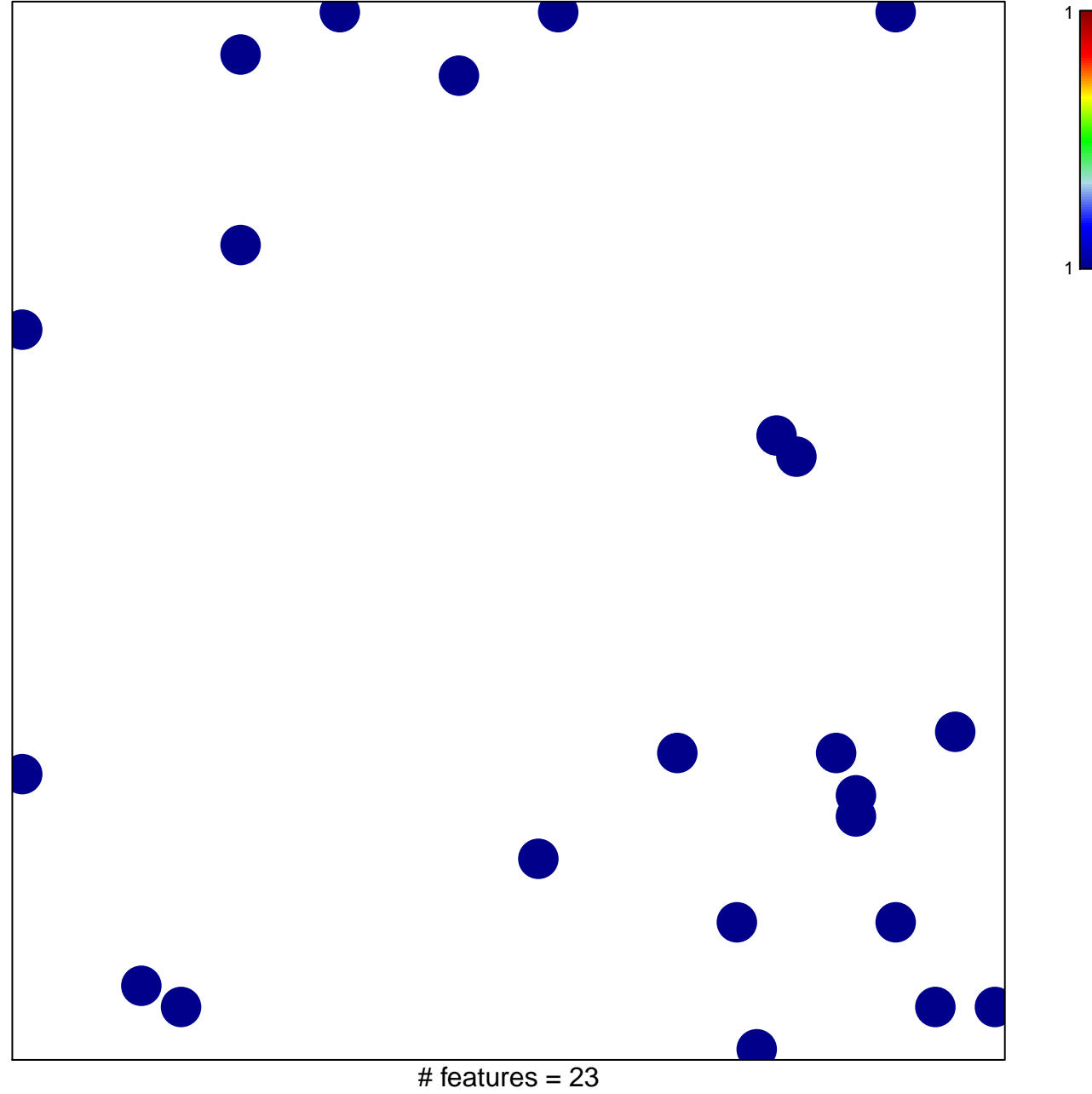

chi-square  $p = 0.84$ 

## **SCHRAMM\_INHBA\_TARGETS\_DN**

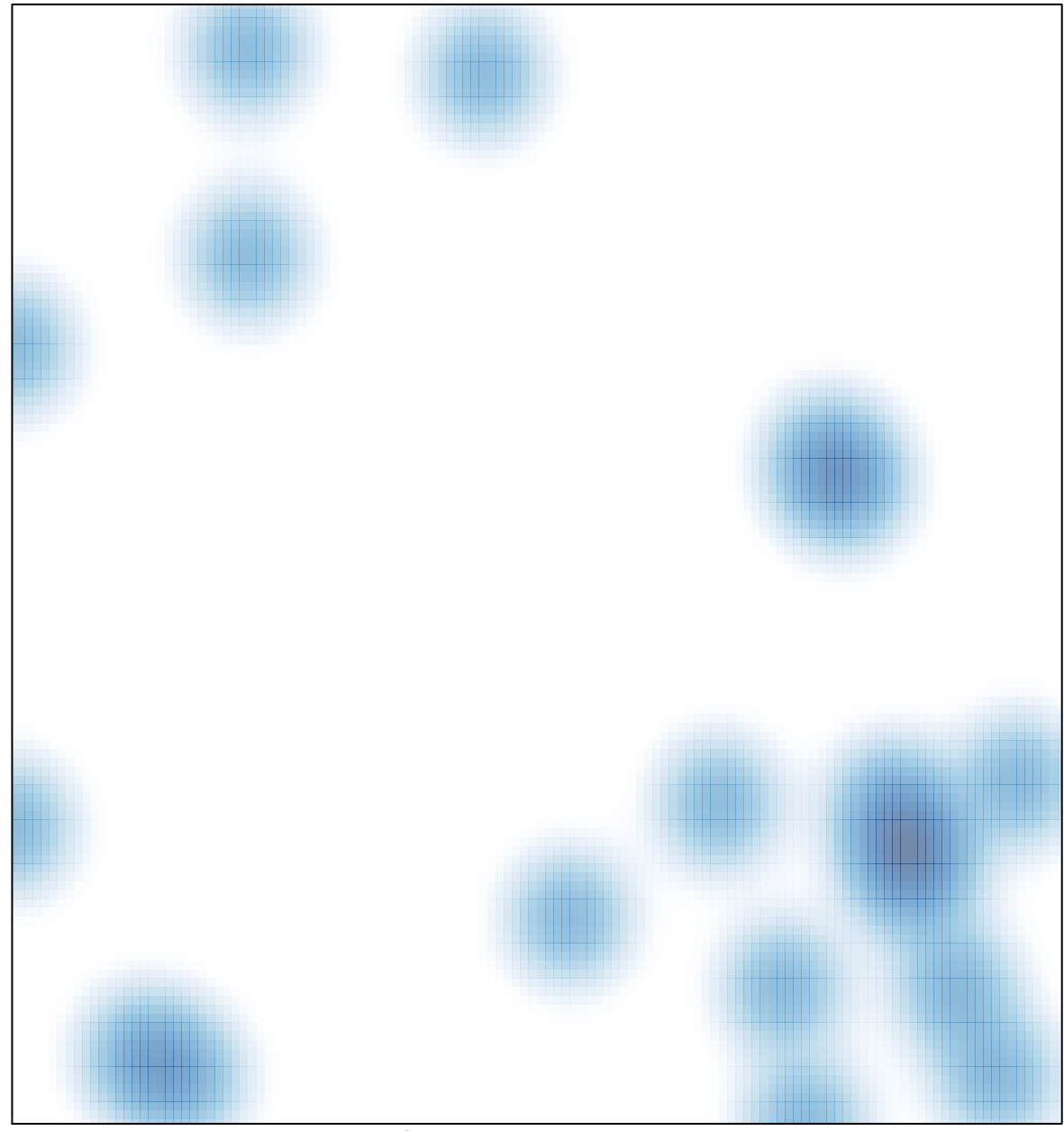

# features =  $23$ , max = 1